## **Boletim Técnico**

# **TOTVS**

### **Alteração EDI CONEMB**

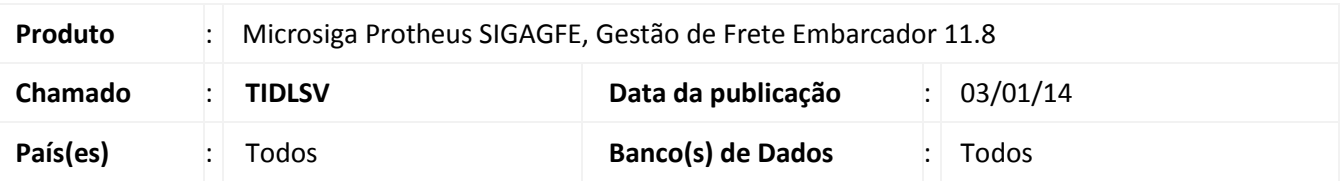

Melhoria na rotina de recebimento de arquivos EDI CONEMB para que o sistema encontre corretamente o Documento de Carga quando o Documento de Frete é de Substituição Tributária. Para viabilizar essa melhoria, é necessário aplicar o pacote de atualizações (*Patch*) deste chamado.

### **Procedimento para Implementação**

O sistema é atualizado logo após a aplicação do pacote de atualizações (*Patch*) deste chamado.

#### **Procedimentos para Utilização**

- 1. Crie um documento de carga, vincule a um romaneio, calcule-o e libere-o;
- 2. Importe um CONEMB onde o tipo de tributação do Documento de Frete seja Substituição Tributária;
- 3. Verifique que o CONEMB será importado corretamente, encontrando os documentos de carga vinculados a ele.

### **Informações Técnicas**

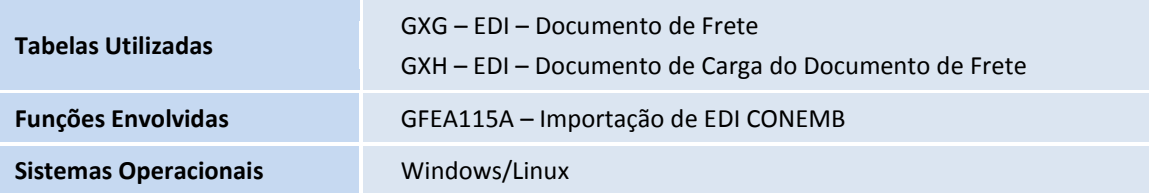

 $\odot$ 

 $\odot$